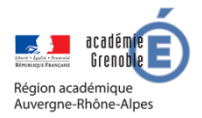

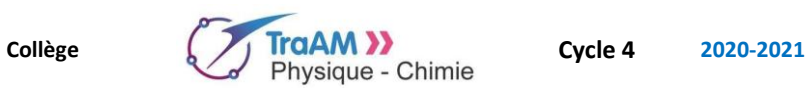

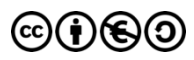

## **L'hydrogène, une solution pour la transition énergétique ?**

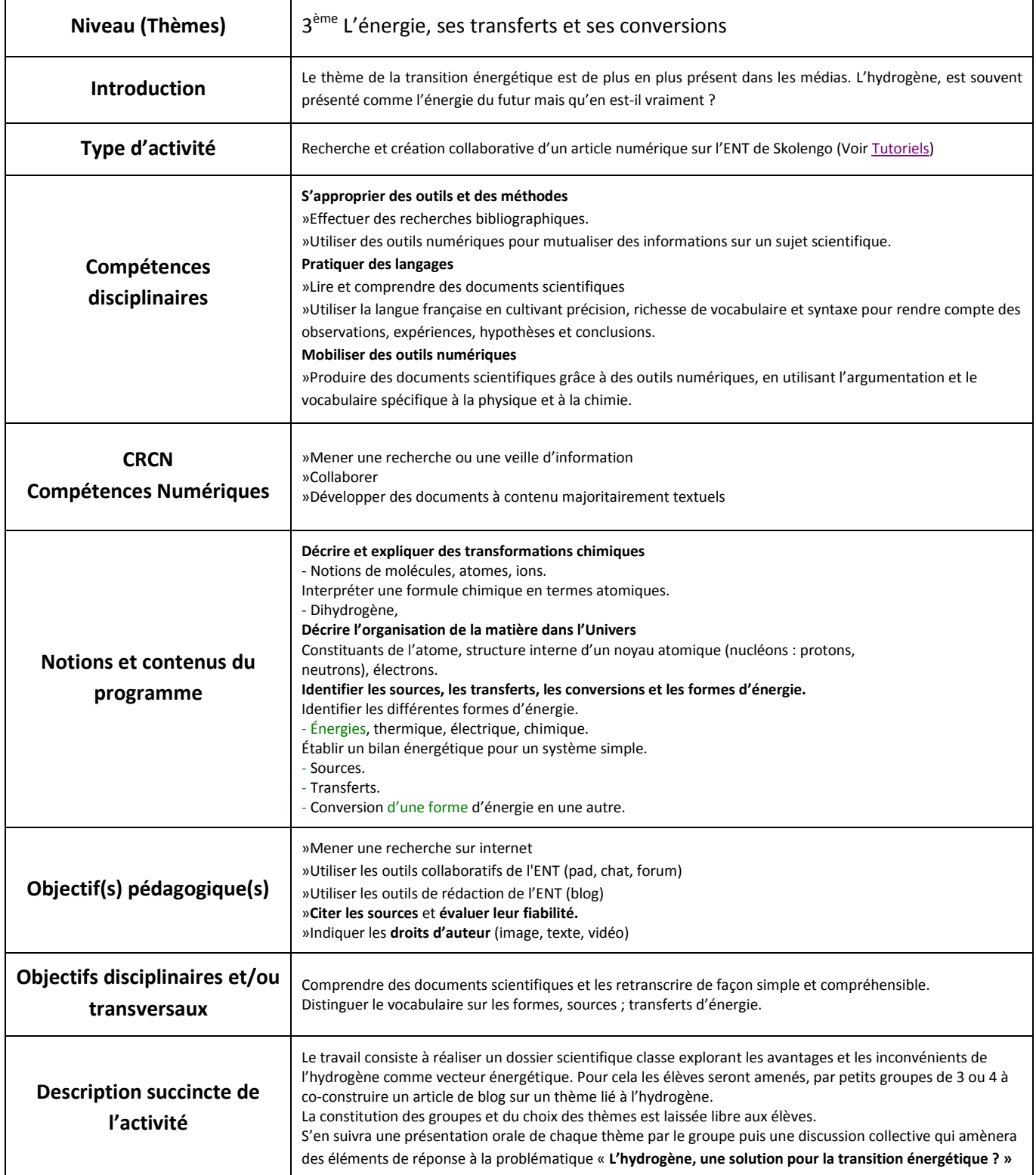

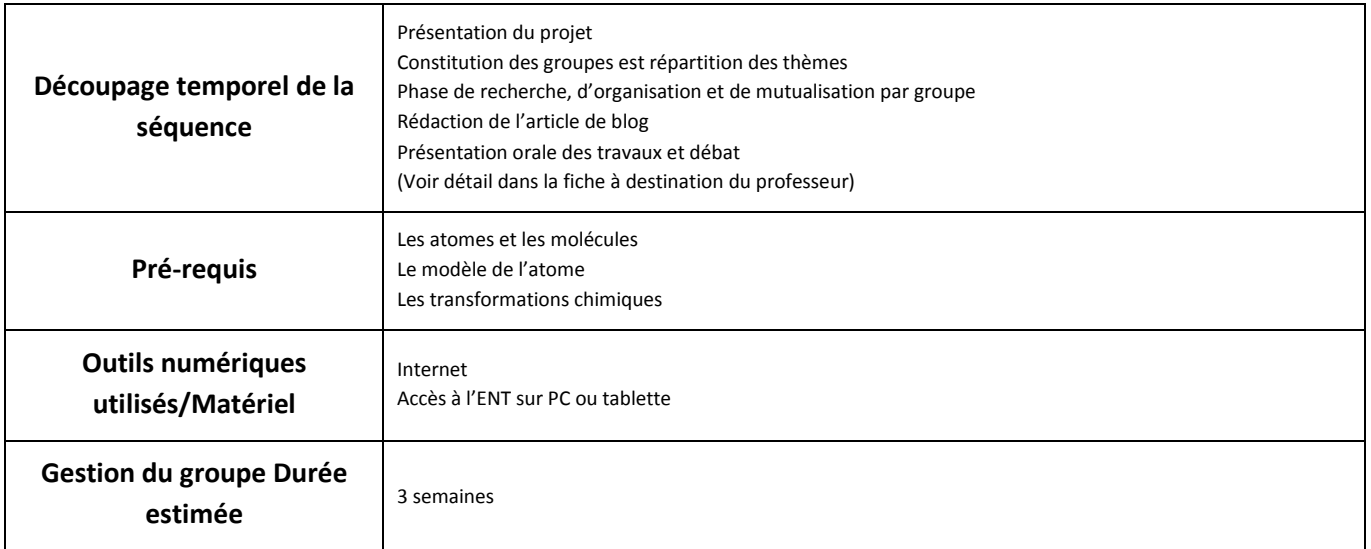

# *Fiche à destination des élèves*

*« Ces consignes sont mises à disposition des élèves sur la page d'accueil d'une sous-rubrique classe dédiée à ce projet »*

## **L'hydrogène, une solution pour la transition énergétique ?**

### **Objectifs :**

Constitution d'un dossier scientifique classe explorant les avantages et les inconvénients de l'hydrogène comme vecteur énergétique.

Recherche, répartition des thèmes dans la classe, constitution de différents blogs, mutualisation et présentation orale.

### **Les thèmes liés à l'hydrogène :**

- 1. L'élément hydrogène et la molécule de dihydrogène
- 2. Les sources d'énergie
- 3. La production de l'hydrogène
- 4. Le stockage de l'hydrogène
- 5. Les types d'utilisation de l'hydrogène
- 6. La voiture à hydrogène
- 7. Le vélo à hydrogène de Chambéry

### **Utiliser l'ENT pour :**

- Enregistrer des fichiers dans un dossier partagé (images)
- Utiliser les outils collaboratifs (pad, tchat)
- Créer un article de blog (texte et contenu multimédia)

### **Évaluation :**

- Recherche d'informations
- Comprendre et utiliser un article scientifique
- Utiliser les outils collaboratifs de l'ENT (investissement lors d'un travail en groupe sur un pad et un chat)
- Utiliser les outils de rédaction de l'ENT (blog)
- **Citer les sources** et **évaluer leur fiabilité.**
- Indiquer les **droits d'auteur** (image, texte, vidéo)

### **Compétences CRCN-PIX:**

- Mener une recherche ou une veille d'information
- Collaborer
- Développer des documents à contenu majoritairement textuel

### **Compétences Pronote et critères de réussite retenus:**

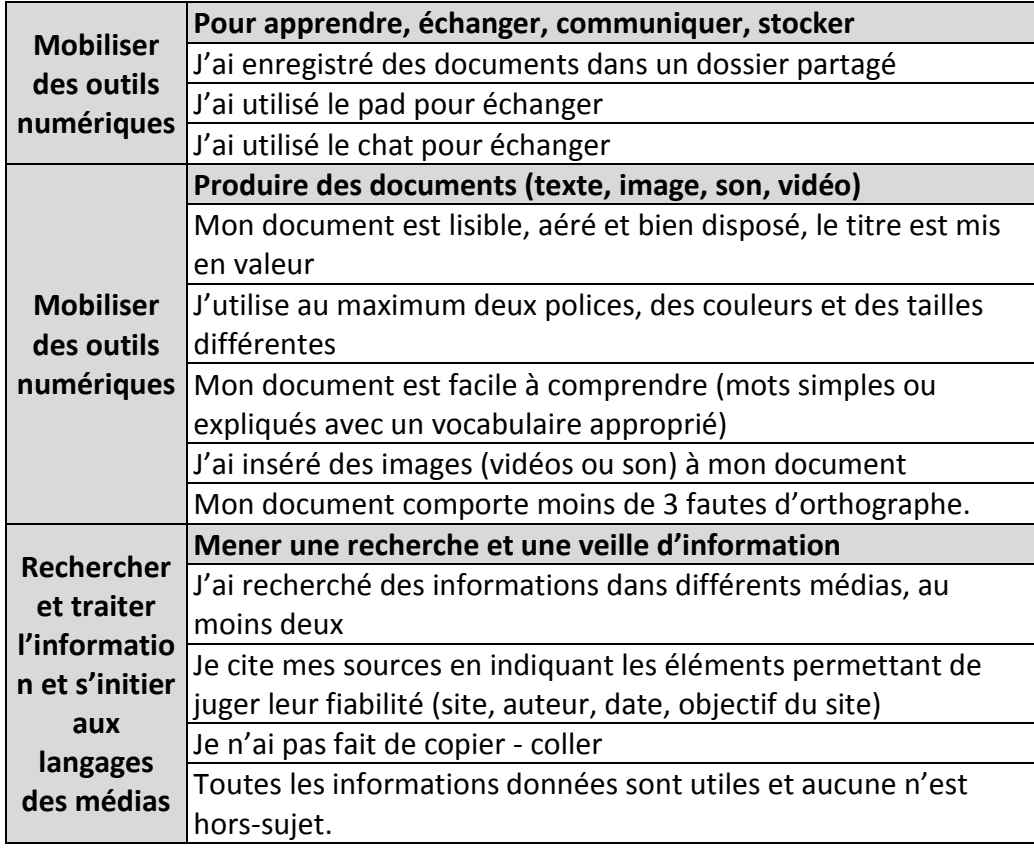

### **Tutoriel ENT :**

[Comment rédiger un article de blog ?](https://youtu.be/ZmxKdQ6v9Ng)

# *Fiche à destination des enseignants*

### **L'hydrogène, une solution pour la transition énergétique ?**

### **Déroulé du projet :**

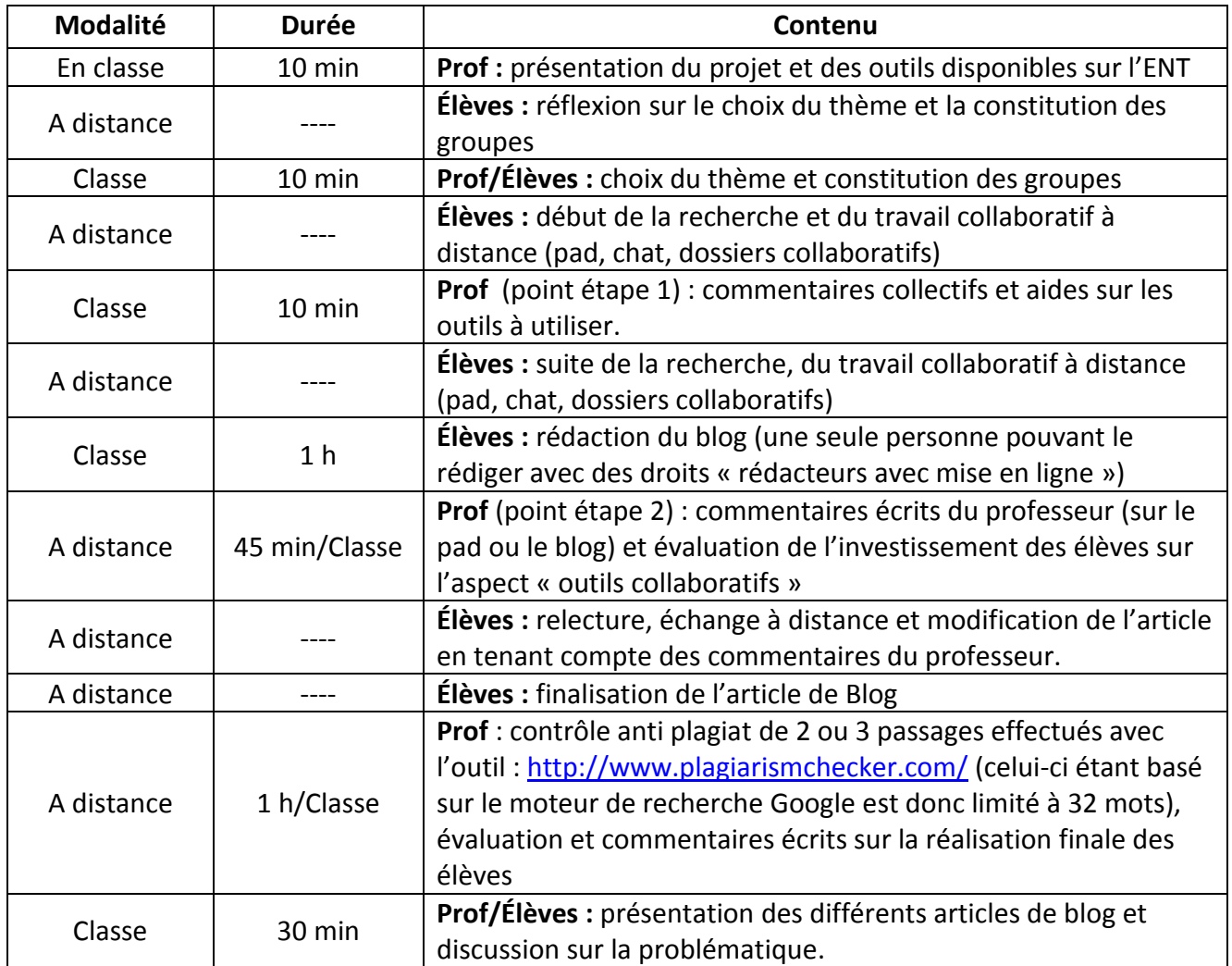

Le travail a été guidé puis évalué en suivant la grille de compétences suivante communiquée aux élèves via l'ENT (document Excel à télécharger) :

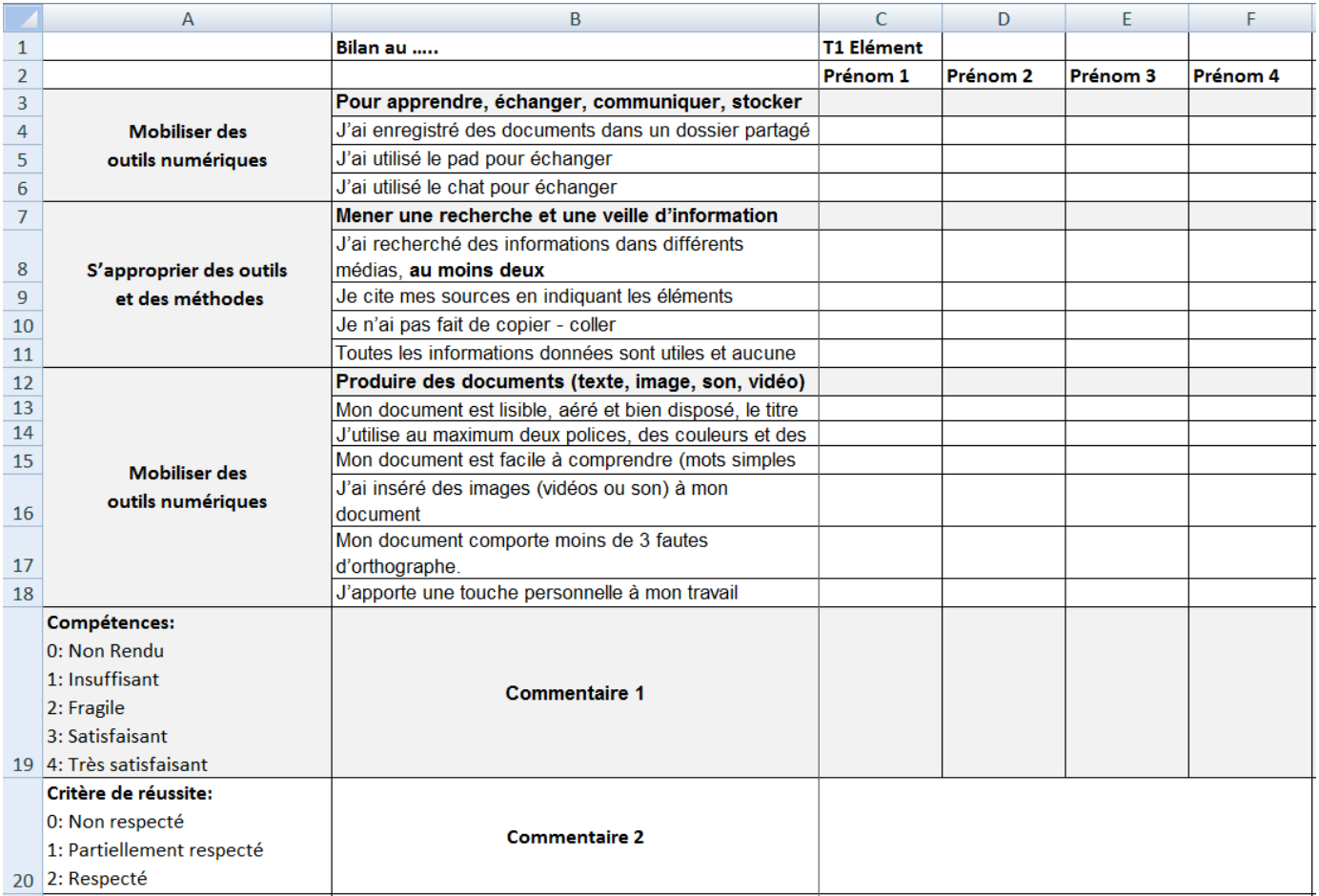

# *Retour d'expérience :*

## **Les plus-values pédagogiques (enseignants/élèves) :**

Dans cette activité, les élèves sont amenés à se questionner sur les droits liés à l'utilisation de contenu trouvé sur internet. (Texte, images) et à développer leur esprit critique (la problématique proposée n'amenant pas à une réponse simple).

Le professeur accompagne les élèves et développe ses propres compétences en la matière.

### **Les freins :**

Durant le travail, différentes difficultés ont été identifiées ou signalées par les élèves :

- 1. Présence de nombreux copier-coller de texte pris sur internet.
- 2. Pas de possibilité depuis l'ENT de communiquer à l'oral.
- 3. Difficulté lors du choix du thème et de la constitution des groupes (certains thèmes sont mis de côté, des élèves risquent de se retrouver seul)
- 4. Peu ou pas d'éléments donnés permettant d'évaluer la fiabilité des sources
- 5. Multiplication des outils au départ.
- 6. Une seule personne peut écrire puis modifier l'article.
- 7. Temps consacré à l'évaluation par le professeur assez long avec 4 classes et 6 groupes par classe.

### **Les leviers :**

Les élèves peuvent être accompagnés à distance via l'ENT en utilisant des commentaires sur le pad ou sur la page du blog.

Les outils collaboratifs de l'ENT permettent à l'enseignant de consulter les traces du travail collaboratif réalisé sur le pad et le chat et d'intervenir si besoin pour relancer certains élèves.

## **Outils alternatifs à l'ENT :**

Créer des pad via etherpad disponible dans les [apps éducation](https://apps.education.fr/)

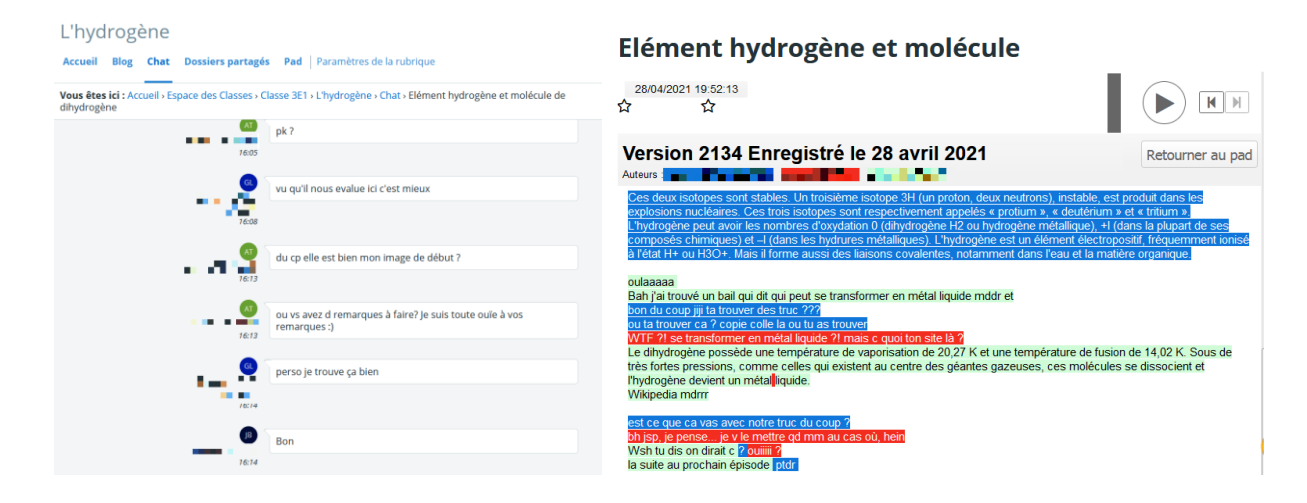

### **Les pistes pour aller plus loin ou généraliser la démarche :**

L'intitulé du thème est parfois trop généraliste. Pour certains, il serait préférable de donner plus précisément une problématique à laquelle les élèves devraient répondre ou de les amener à la formuler. Réponses aux différents freins :

- 1. Indiquer aux élèves, voire montrer un outil permettant de détecter les plagiats
- 2. La communication à l'oral ne laissant cependant pas de trace pour le professeur, elle n'est pas forcement un outil pertinent dans cette situation.
- 3. Demander un classement des thèmes avec 3 choix par ordre de préférence puis constituer les groupes au plus près.
- 4. Insister sur l'évaluation de la fiabilité des sources. Donner des critères permettant celle-ci (penser à solliciter le documentaliste)
- 5. Abandonner l'usage du forum et mettre des liens vers de[s tutoriels](https://dane.web.ac-grenoble.fr/article/tutoriels-ent-kosmos-ma-classe-en) sur les outils de l'ENT.
- 6. Bien utiliser préalablement à l'écriture du blog les outils collaboratifs (Pad, chat et dossiers partagés)
- 7. Lors d'une activité mise en œuvre sur plusieurs classes (4 dans le cas de cette expérimentation), une réduction du nombre de thèmes pourrait permettre de mieux accompagner les élèves durant leur travail.
- 8. Il pourrait être intéressant de donner aux élèves un ensemble de documents de base (de préférence variés : 1site web, 1 article de journal, 1 papier de recherche...) afin de leur fournir au début un ensemble de sources fiables et de leur fixer quelques idées de base sur le sujet. Puis charge aux élèves d'élargir la recherche. Cela permettrait de mieux les guider et d'éviter certains errements de leur part.

Le choix aurait pu être fait de créer une rubrique par thème en attribuant des droits de « gestionnaire » aux élèves, leur permettant ainsi d'écrire de manière collaborative sur l'article du blog. La gestion des droits par l'enseignant s'en trouvant plus fastidieuse, cette solution n'a pas été testée.

## **Production d'élèves :**

Dans ce blog, nous allons parler de l'élément hydrogène et de la molécule de dihydrog

#### L'élément hydrogène et la molécule de dihydrogène

publié le lundi 12 avril 2021 12:21 - Mis à jour le mercredi 28 avril 2021 13:50 (En ligne)

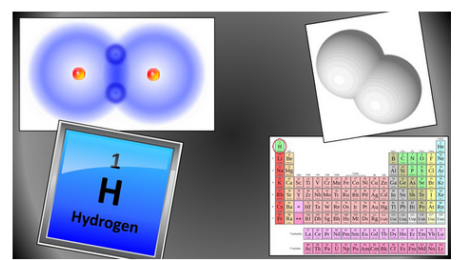

hydrogène est un **élément chimique**. C'est le **premier élément** de la classification périodique. Il **ne se comp** se que d'un nucléon, de symbole H et de numéro at

L'hydrogène est **l'élément chin**<br>univalent n et <mark>d'un électron. Il est aussi l'atome le plus léger.</mark> Comme il ne possède qu'un électron, il **ne peut f**i n est <mark>c</mark>o

Cependant, l'hydrogène solide<br>cet état sur Terre, il n'est pas métallique. Dans le tableau périodique des éléments, il se trouve dans la colonne des métaux alcalins. N'étant toutefois pas pr ute pression. Il cristallise

La section efficace de capture de l'hydrogène 9 (200 mb aux ne nt faible pour permettre l'utilisation de l'eau comme modérateur et réfrigérant des réacteurs nucléaires. ques et 0,04 mb aux nei

Sur Terre, l'élément hydrogène est le plus souvent trouvé dans l'eau (c<br>75 % en masse et 92 % en nombre d'atomes. Il est très présent dans les ygène : H2O). Il est ai i<mark>nt de la matière vivante, ass</mark><br>i**terstellaire** (mélange de gaz. socié au carbone. L'hydrogène est l'<mark>élément le plus abondant de l'Univers</mark>.<br>de tavons cosmiques et de poussières).

Crée par Lina Boughaba-Cattaneo et Morgane Vanquatem

## Les sources d'énergie

Par Final La Maria 1 - 1 - 1 publié le lundi 26 avril 2021 11:18 - Mis à jour le vendredi 30 avril 2021 08:47 (Enligne)

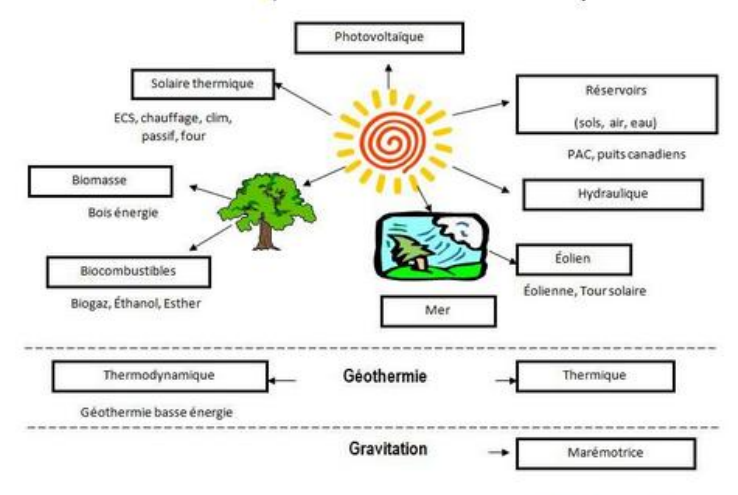

## Les sources d'énergie

#### DEFINITION D'UNE SOURCE D'ENERGIE

Les sources d'énergie primaire sont issus de phénomènes naturels comme:

- -Le solei
- -Le vent
- -Les marées
- -L'eau en mouvement
- -Les courants marin
- -La chaleur des sols et des soussols
- -Les réactions chimiques des matières organiques vivantes
- -La méthanisation
- -La combustion

### https://www.pass-education.fr/qu-est-ce-que-l-energie-et-a-quoi-sert-elle/

Les sources d'énergie nous servent tout le temps au quotidien que se soit pour nous réchauffer, nous déplacer, nous éclairer, nous divertir ou encore nous faire vivre !

#### La production d'hydrogène

Par **and a marting the United States** Part 2021 17:31 - Mis à jour le dimanche 25 avril 2021 11:44 (Enligne)

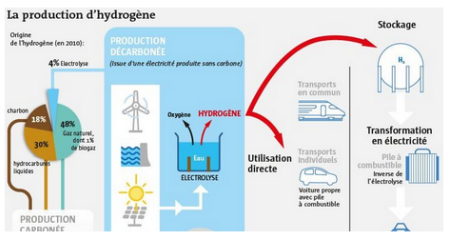

Dans ce blog nous allons vous montrer comment est produit l'hydrogène , les différents moyens de production. Les lieux de productions de l'hydrogène en France, puis dans le<br>monde. Et enfin les avantages et les inconvénient

Dans cet article, nous allons parler du stockage de l'hydrogène sous toutes ces formes que ce soit en forme liquide, solide ou gazeux, (photo de "international TIN Association")

1) Qu'est ce que l'hydrogène

L'hydrogène est l'élément chimique le plus abondant dans l'univers. On le trouve dans la composition du Soleil, des étoiles, des planètes gazeuses. Sur notre planète, on a noté quelques émanations d'hydrogène naturel, mais

#### 2) A partir de quoi est produit l'hydrogène :

Aujourd'hui, 95 % de l'hydrogène est fabriqué à partir de sources d'énergies fossiles (gaz naturel, pétrole, Pétrole non raffiné.) et de bois.

3) Les différents moyens de production

#### Il existe actuellement trois types de procédés de production :

-Le procédé le plus courant de fabrication de l'hydrogène est le reformage (conversion de molécules à l'aide de réactions chimiques) du gaz naturel par de la vapeur d'eau surchauffée. On parle alors de vaporeformage. En pr - Un aure procédé est la gazéfication du charbon de bois 1, composé principalement de carbone et d'eau. Brûlé dans un réacteur à très haute température (entre 1 200 et 1 500 °C), le bois libère des gaz qui vont alors se sé

#### Le stockage de l'hydrogène.

di 8 avril 2021 11:35 - Mis à jour le jeudi 29 avril 2021 09:15 (En ligne)

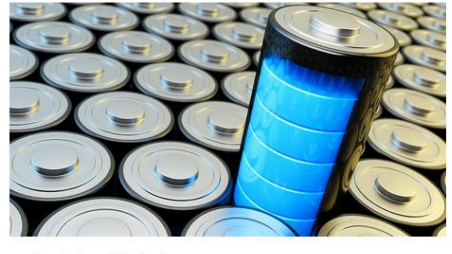

#### age de l'hydrogène :

Le stockage de l'hydrogène désignent tous les moyens qui sont mis en oeuvre pour conserver l'hydrogène en vue de sa mise à disposition uitérieure comme produit chimique ou vecteur énergitique.

Plusieurs possibilités existent, qui présentent des avantages et des inconvénients

ous état gazeux : l'hydrogène se stock d'une part à basse et à moyenne pression mais il se stock également à haute et très haute pression. Sous forme gazeux, l'hydrogène se stock dans des réservoir où il peut être compress

lise à très basse température. Il se liquéfie lorsqu'on le refroidit à une température inférieure de -252,87°C. Afin de pouvoir conserver l'hydrogène liquide à cette température, il doit être maintenu à température d'envir <mark>us forme liquide</mark> : l'hydrogène se ré<br>ssion et les réservoirs dans lequel il e

ous forme solide : il nécessite d'être lié à d'autres comp nts, notamment sous la forme d'hydrure. Le point de solidification de l'hydrogène liquide est de -259 °C. Il est donc solide à une température d'environ -262°C.

Pour stocker l'hydrogène, peut importe sa forme, il faut que le conteneur respecte des conditions bien spécial (très haute pression, basse température...). Ce qui est problèmatique pour son utilisation puisque il faut donc

#### Les types d'utilisation de l'hydrogène

**THE 18 PH 18 PH 18 PH AVE publié le mardi 20 avril 2021 17:34 - Mis à jour le dimanche 25 avril 2021 09:23** (En ligne)

Dans cette article, nous allons voir quelles seraient les possibles utilisations de l'hydrogène

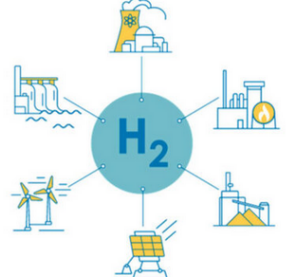

#### 1. Qu'est-ce que l'hydrogène ?

L'hydrogène est un élément chimique de numéro atomique 1, de symbole H. Il constitue 80% des atomes de notre univers et il est donc très présent, c'est donc une ressource très présente et peu polluante. L'hydrogène est dif ren

#### 2. Les différents types d'utilisation :

L'hydrogène a deux utilisations majeur. Il permet de produire de l'engrais (ammoniac), du méthanol (composé organique, de formule CH3OH) mais aussi il sert d'ingrédient dans la transformation du pétrole brut en carburant (

L'hydrogène est utilisé à 8% pour la création de méthanol (alcool), à 38% pour la création de pétrole/raffinage et à 52% pour la création d'ammoniac. L'hydrogène peut être également utilisé pour faire fonctionné des voitur

#### Les voitures à hydrogène

Par ... 17.01 CEnligne

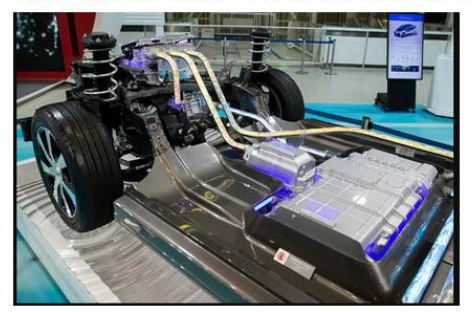

#### Comment ca marche?

La voiture à hydrogène fonctionne à l'électricité produite par une pile à combustible.L'électricité produite par la pile à combustible provient de la combustion de l'hydrogène avec l'oxygène de l'air. Cette réaction produi

L'énergie du freinage est récupérée, c'est donc le moteur électrique qui transforme l'énergie cinétique en électricité et la stocke dans la batterie.

#### Les avantages:

- -<br> **•** La voiture ne demande pas d'essence (pas de consommation d'énergie fossile)<br>
La voiture ne génère pas de pollution directe :<br>
la pie ne produit que de l'eau et de la chaleur<br>
donc de pas de CO<sub>2</sub><br>
o donc de
- 
- 
- 
- · Le moteur de la voiture est silencieux

#### Les inconvénients:

- · La production d'hydrogène nécessaire pour le fonctionnement de la voiture a plusieurs inconvénients:
	- production ast reflected.<br>• La production est coûteuse et pollitants (en général à base d'extraction chimique d'hydrocarbures fossiles et du méthane, du charbon et de coupes pétrolières , sinon avec des algues, par réducti

### Les vélos hydrogènes à Chambéry

Par - T-11 F - 4 ... publié le samedi 3 avril 2021 20:32 - Mis à jour le samedi 1 mai 2021 14:37 (En ligne)

Dans ce blog, vous allez des découvrir des multitudes d'informations à propos des vélos hydrogène. Fonctionnement, atouts, défauts, tout sera expliqué ci-dessous. Toutes les vidéos<br>renseignées ainsi que les liens sont fiab

### **LES VELOS HYDROGENES A CHAMBERY**

### I- C'est quoi un vélo à hydrogène ?

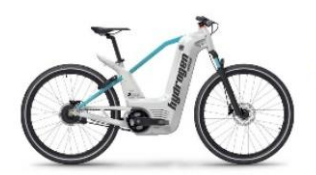

Un vélo à hydrogène est enfaite un vélo électrique. Cependant, l'utilisation de l'électricité change. Un vélo à hydrogène produit lui-même son électricité par<br>l'intermédiaire de ce qu'on appelle une pile à combustible dont

image: Michaël TORREGROSSA, le 20/08/2019

#### II- Comment fonctionne-t-il?

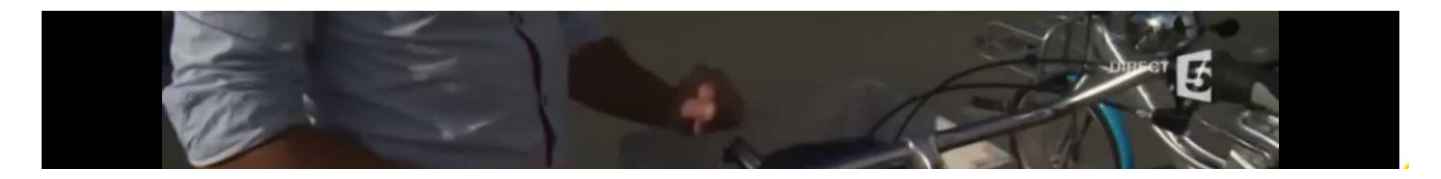